# skillsoft<sup>\*</sup> global **knowledge**

## **Certified Wireless Analysis Professional**

**Varighed: 5 Days Kursus Kode: CWAP Version: 2.0**

### Beskrivelse:

The CWAP Wireless LAN Analysis course consists of hands-on learning using the latest enterprise wireless LAN analysis and troubleshooting tools. This course takes an in-depth look at the functionality of WLANs, intended operation of the 802.11 protocol and Wi-Fi Alliance specifications, WLAN frame formatting and structure, troubleshooting methodology, and protocol analysis. It also includes extensive training in modern spectrum analysis with a focus on advanced RF behavior analysis, data collection methods, interpreting spectrum plots and charts, and understanding advanced features of WLAN spectrum analyzers.

Students who complete the course will acquire the necessary skills for analyzing, assessing, and troubleshooting wireless operation in the enterprise, utilizing hardware and software solutions from the industry's leading manufacturers.

For those who are skilled at analyzing and troubleshooting today's wireless LANs, the Certified Wireless Analysis Professional (CWAP) certification offers an opportunity to leap forward in your career.

Do you have a mastery of operation and frame exchanges? Can you perform protocol and spectrum analyses? Are MAC layer frame formats right in your wheelhouse?

Measure your skills and knowledge with this professional-level certification and get on track toward ultimately earning your Certified Wireless Network Expert (CWNE) certification. Those that pass the CWAP exam earn credit towards a CWNE certification.

### Målgruppe:

All staff who need to be able to Support and Troubleshoot Wi-Fi networks with authority. Wi-Fi network professionals preparing for the (CWNP) CWAP industry certification exam.Wi-Fi network professionals progressing towards the Internationally-recognised CWNE (Certified Wireless Network Expert) Certification.

### Agenda:

- 
- Analyse, assess and troubleshoot Enterprise Wi-Fi networks in depth. Gain hands-on troubleshooting skills by diagnosing common depth.
- Use advanced Wi-Fi network analysis tools from the industry's
- Gain confidence and familiarity with Wi-Fi RF spectrum
- On completing this course, you will be able to: Use Wi-Fi network analysis tools to capture and visualise 802.11 frame types, formats and 802.11 protocol exchanges.
	- problems in Wi-Fi networks.
	- leading manufacturers. **Prepare for the Certitrek (CWNP) CWAP-403 Certified Wireless** Analysis Professional exam.
	- analysers, using plots and charts to display and interpret Progress towards application for the Internationally-recognised spectrum data. The contract of the contract of the CWNE (Certified Wireless Network Expert) Certification.

### Forudsætninger: Test og certificering

**Associated Certifications**: CWAP

### Indhold:

The following list contains the materials Protocol Analyzer Setup, Use, and In-Depth In addition to understanding the frame types

- 
- 
- 
- 
- **Organization of station forwarding line covered in this lab exercise:** Covered in this lab exercise:
- $\blacksquare$  Addressing and internetworking operation
- 

Physical (PHY) and MAC Layer Formats and  $\Box$  capture traffic, and interpreting the frame Technologies **traces:** traces: traces: **Basic installation and familiarity with** 

- 
- **Preamble function and format** capture files **Capture files** capture files
- 
- 
- 
- 
- 
- 
- 
- 
- 
- 
- 
- **Frame types and subtypes and their uses** collection criteria **Remote packet capture with an AP**
- 
- 
- 
- 
- 
- 

- 
- 
- 
- 
- 
- 
- 
- 
- Acknowledgments and Block ERP and HT protection mechanisms **Band steering** acknowledgments **Power save behavior Power save behavior** And more
- compatibility compatibility acknowledgments, and supporting action Troubleshooting 802.1X and EAP
- **Power management exchanges exchanges exchanges exchanges exchanges**
- Dynamic Frequency Selection (DFS) and Dynamic rate switching Dynamic Troubleshooting roaming Transmit Power Control (TPC) **Band steering** Installing the analyzer and becoming Installing the analyzer and becoming
- Security components, methods, and **And more Familiar with display and navigation Familiar with display and navigation**
- 
- **Future protocol enhancements** exchanges exchanges **USING MENUSIC EXCHANGEMENT EXCHANGEMENT EXCHANGEMENT EXCHANGEMENT EXCHANGEMENT EXCHANGEMENT EXCHANGEMENT EXCHANGEMENT EXCHANGEMENT EXCHANGEMENT EXCHANGEMENT EXCHANGEMENT**
- 

Principles of WLAN Communication Using a WLAN protocol analyzer is a frame exchange rules and behaviors is critical fundamental piece of network troubleshooting. to identifying expected and unexpected. It is **802.11 Working Group 1.1 Starting In this course, protocol analysis is the also necessary to understand what is normal** OSI reference model and the 802.11 PHY foundation for hands-on learning, as students so that aberrations can be properly and MAC will use these tools to gain familiarity with and troubleshot. This lab is focused on observing Communication sublayers and data units exposure to analyzer features and use, frame and explaining WLAN behavior using a WLAN architecture components formats, and protocol operation. protocol analyzer. The following will be

**Modern WLAN product architectures** This lab set (10 labs) is focused on gaining familiarity with analysis tools, using them to

- **Physical PPDU formats** capabilities, configuration, and data and using coloring rules as analysis aides
- **802.11g** modifying capture files collection criteria

**MAC** encapsulation **and using coloring rules as analysis aides** isolate network problems

- **Frame Control captures based on a set of desired as conversation analysis** captures based on a set of desired as conversation analysis
- **Addressing** Identifying significant network behaviors, **Understanding the MAC header** Addressing **Frame body Example 3** metrics, and statistics used to identify **Comparing the three major frame types Data frame format** and isolate network problems and their subtypes
- Control frame format **US** Using expert features of the analyzer, **Analyzing frame formats of individual Management frame format** such as conversation analysis frame types
	-
	- П
- Protocol Operation **Comparing the three major frame types** reported by protocol analyzers
- **Beaconing and synchronization** Analyzing frame formats of individual visible in protocol analyzers
	-
- **B** 802.11 contention **IDENTIFYING IDENTIFYING What additional information is <b>ERP** and HT protection mechanisms **OOS Robert COOS reported by protocol analyzers Power save behavior**
- **Admission control Control Control Control Control Understanding what information is not Acknowledgments, block** 
	- mechanisms **Connectivity exchanges and sequences** frames
- **Fragmentation** Legacy and modern security exchanges **Dynamic rate switching** 
	-
	-
	-
	-
	-
	-
	- exchanges Troubleshooting connectivity exchanges Understanding the "RF perspective"
- Roaming procedures exchanges Troubleshooting 802.1X and EAP provided by each plot and chart
	-
	- Troubleshooting roaming traces as well as automated device
- 802.11n **Installing the analyzer and becoming identification**

CWAP 2.0 www.globalknowledge.com/da-dk/ training@globalknowledge.dk tlf.nr.: 44 88 18 00

covered in the lecture portion of the course. Analysis and formats in WLANs, it is essential to know how and when each frame is used in interactive communication. Understanding

- capabilities, configuration, and data display
- **Physical layer functions Opening, collecting, saving, and modifying Opening, collecting, saving, and modifying**
- Header purpose and structure line exploring common features like device Analysis of PHY problems **Basic installation and familiarity with** naming and prioritization, filtering traffic,
- **802.11b** display display Configuration of the tool to perform live **802.11a Opening, collecting, saving, and Captures based on a set of desired captures based on a set of desired**
- **B** 802.11n **Exploring common features like device ID** Identifying significant network behaviors, **MAC frame components** naming and prioritization, filtering traffic, metrics, and statistics used to identify and
- **Fields and subfields of the MAC header** Configuration of the tool to perform live Using expert features of the analyzer, such
	-
	-
	-
	-
- Information elements and fields **Remote packet capture with an AP** Analyzing 802.11n frame components
	- Understanding the MAC header  $\blacksquare$  Identifying what additional information is
	- and their subtypes **Understanding what information is not**
- **Scanning Example 1** Scanning **frame** types **Connectivity exchanges and sequences**
- Client state machine Analyzing 802.11n frame components Legacy and modern security exchanges
	-
	-
- **Band steering and airtime fairness** visible in protocol analyzers and protocol analyzers acknowledgments, and supporting action
	-
	-
	-
- **Protection mechanisms and backward Acknowledgments, block Troubleshooting connectivity exchanges**
- 
- 
- 
- 
- 
- 
- 
- Modulation and Coding Schemes (MCS) Assessing the impact of an interference transmitters
- 
- 

Protocol Analysis Tools and Methodology displays

- 
- 
- constraints Understanding Frame Components attempt to solve them.
- $\blacksquare$  Interpreting results based on location
- **Analyzer settings and features**
- 
- 
- 
- 
- 
- 
- 

Spectrum Analysis Tools and Methodology line captures based on a set of desired

- 
- measurement tools **Basic installation and familiarity with** isolate network problems
- Spectrum analyzer types and operation capabilities, configuration, and data Using expert features of the analyzer, such
- **Analyzer specifications and characteristics** display display as conversation analysis
- Understanding spectrum data presentation  $\Box$  Opening, collecting, saving, and  $\Box$  Remote packet capture with an AP
- 
- Common WLAN spectrum analyzer features  $\Box$  Exploring common features like device  $\Box$  Comparing the three major frame types
- 
- 
- 

- Transmit beamforming and Transmit beamforming and Transmit beamforming and Transmit beamforming and Transmit Defense of Transmit Defense of Transmit Defense of Transmit Defense of Transmit Defense of Transmit Defense of
- Maximal Ratio Combining (MRC) Using built-in features like markers and source ■ Space-Time Block Coding Traces as well as automated device Determining the impact of transmitter
- **Frame aggregation** Characterizing the behaviors of an displays
- **HT** frame formatting structure source source source **Remote spectrum analysis with an AP**
- **And More Determining the impact of transmitter** proximity on interference and spectrum Troubleshooting Common Problems
- Identifying signatures of common ■ Troubleshooting methodology exposes transmitters This lab exposes students to hands-on
	-

Filtering and channel scanning This lab set  $(9 \text{ labs})$  is focused on using Interpreting decodes analysis tools to capture and visualize the linear linear  $\blacksquare$ Using advanced analysis features 802.11 frame types, uses, and formats first Basic installation and familiarity with **Assessing WLAN health and behavior** hand. Familiarity with the frame structure and capabilities, configuration, and data display factors **contents is essential in real-world Opening, collecting, saving, and modifying Evaluating network statistics** troubleshooting efforts, and this lab is capture files ■ Troubleshooting common problems designed to provide that familiarity so that Exploring common features like device Wired analysis to support wireless network both normal behavior and problematic naming and prioritization, filtering traffic, issues behavior can be identified. Areas of focus and using coloring rules as analysis aides include:  $\Box$  Configuration of the tool to perform live

- 
- Interpreting plots and charts modifying capture files **Interpretius Interpretius** Understanding the MAC header
- I Identifying transmit patterns naming and prioritization, filtering traffic, and their subtypes
- Recognizing transmit signatures  $\|\cdot\|$  Configuration of the tool to perform live frame types captures based on a set of desired **Analyzing 802.11n frame components** Hands-on Lab Exercises **Collection criteria** Collection criteria Information is and information is
	- $\blacksquare$  Identifying significant network behaviors,  $\blacksquare$  reported by protocol analyzers metrics, and statistics used to identify **Understanding what information is not** and isolate network problems visible in protocol analyzers
	- Using expert features of the analyzer, Connectivity exchanges and sequences
	-
	- Understanding the MAC header Power save behavior
	- $\Box$  Comparing the three major frame types  $\Box$  Acknowledgments, block
	- Analyzing frame formats of individual frames frame types **Dynamic rate switching**
	- Analyzing 802.11n frame components **Band steering**
	- $\blacksquare$  Identifying what additional information is  $\blacksquare$  And more reported by protocol analyzers Troubleshooting connectivity exchanges
	- Understanding what information is not Troubleshooting 802.1X and EAP visible in protocol analyzers exchanges
	- Connectivity exchanges and sequences Troubleshooting roaming
	- Legacy and modern security exchanges  $\Box$  Installing the analyzer and becoming
	- ERP and HT protection mechanisms familiar with display and navigation
	- **Power save behavior** Number 1986 **Understanding the "RF perspective"**
- familiar with display and navigation  $\|\cdot\|$  Characterizing the behaviors of an
- Spatial multiplexing example and provided by each plot and chart Assessing the impact of an interference
- **40 MHz channels** interference and spectrum interference and spectrum
- HT-OFDM format **interference source** interference source **IDE** Identifying signatures of common
	-

**Protocol analyzer types** Remote spectrum analysis with an AP troubleshooting skills by setting up common **Analysis NIC/adapter selection and problems in WLANs and allowing students to problems in WLANs and allowing students to problems in WLANs and allowing students to** 

- 
- 
- collection criteria
- **Radio frequency behavior review Intervention Control of the Control of Control of Control of Control of Control of Control of Control of Control of Control of Control of Control of Control of Control of Control of Control** ■ Visualizing RF domains using spectrum line metrics and statistics used to identify and
	-
	-
	-
	-
- Device classification and network impact and using coloring rules as analysis aides  $\Box$  Analyzing frame formats of individual
	-

- 
- 
- such as conversation analysis **Legacy and modern security exchanges**
- Remote packet capture with an AP ERP and HT protection mechanisms
	-
	- and their subtypes and their subtypes and supporting action
		-
		-
		-
		-
		-
		-
		-
		-
		-
- 
- 
- **Dynamic rate switching identification** identification
- 
- 
- 
- Troubleshooting 802.1X and EAP source
- 
- 
- Installing the analyzer and becoming all displays
- Understanding the "RF perspective" transmitters
- Using built-in features like markers and identification and analysis and analysis and analysis
- $\blacksquare$  Characterizing the behaviors of an interference source
- Assessing the impact of an interference  $\Box$  This lab section is focused on gaining
- displays displays displays to the contract this data to define a
- 
- Remote spectrum analysis with an AP exercise.

Frame Exchanges

Acknowledgments, block provided by each plot and chart

- acknowledgments, and supporting action  $\Box$  Using built-in features like markers and frames traces as well as automated device
- Band steering Characterizing the behaviors of an **And more** interference source
- $\blacksquare$  Troubleshooting connectivity exchanges  $\blacksquare$  Assessing the impact of an interference
- exchanges **Determining the impact of transmitter** ■ Troubleshooting roaming **proximity on interference and spectrum** 
	- familiar with display and navigation  $\|\blacksquare$  Identifying signatures of common
	- provided by each plot and chart **Remote** Spectrum analysis with an AP

traces as well as automated device Spectrum Analyzer Setup, Use, and In-Depth

source confidence and familiarity with spectrum Determining the impact of transmitter analyzers. Specifically, it will explore the plots proximity on interference and spectrum and charts used to display spectrum data and  $\blacksquare$  Identifying signatures of common transmitter's impact on the network. The transmitters **following** steps will be covered in this lab

- **Basic installation and familiarity with** capabilities, configuration, and data display
- Opening, collecting, saving, and modifying capture files
- **Exploring common features like device** naming and prioritization, filtering traffic, and using coloring rules as analysis aides
- Configuration of the tool to perform live captures based on a set of desired collection criteria
- **I**I Identifying significant network behaviors, metrics, and statistics used to identify and isolate network problems
- **Using expert features of the analyzer, such** as conversation analysis
- Remote packet capture with an AP
- **Understanding the MAC header**
- Comparing the three major frame types and their subtypes
- **Analyzing frame formats of individual** frame types
- Analyzing 802.11n frame components
- $\blacksquare$  Identifying what additional information is reported by protocol analyzers
- **Understanding what information is not** visible in protocol analyzers
- Connectivity exchanges and sequences
- **Legacy and modern security exchanges**
- **ERP** and HT protection mechanisms
- **Power save behavior**
- **Acknowledgments, block** acknowledgments, and supporting action frames
- Dynamic rate switching

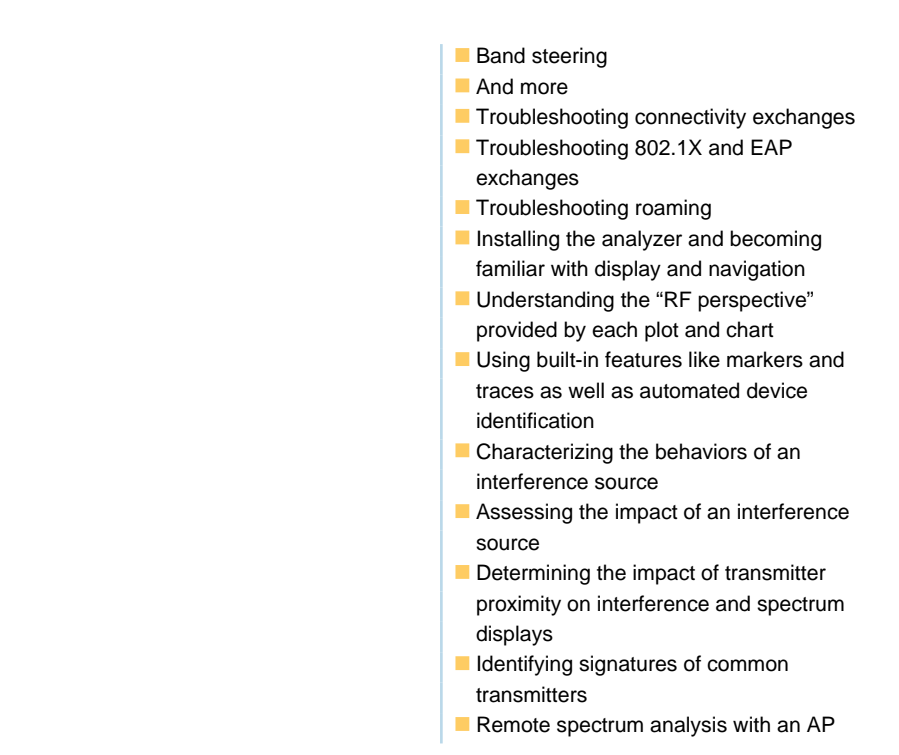

### Additional Information:

The official CWAP courseware will be used during the course. Global Knowledge is a CWNP Authorized Learning Center.

### Flere Informationer:

For yderligere informationer eller booking af kursus, kontakt os på tlf.nr.: 44 88 18 00

training@globalknowledge.dk

[www.globalknowledge.com/da-dk/](http://www.globalknowledge.com/da-dk/)

Global Knowledge, Stamholmen 110, 2650 Hvidovre